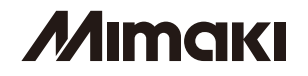

## DS-1600/1800 シリーズ

## インクの追加に伴う操作方法の変更について

この度は、DS-1600/1800 シリーズをお買い上げいただき誠にありがとうございます。

DS-1600/1800 シリーズのファームウェアバージョン 4.10 から、昇華転写インク [Sb51] をお使いになれます。 それに伴い、下記の各設定で昇華転写インク [Sb51] を選択できるようになります。

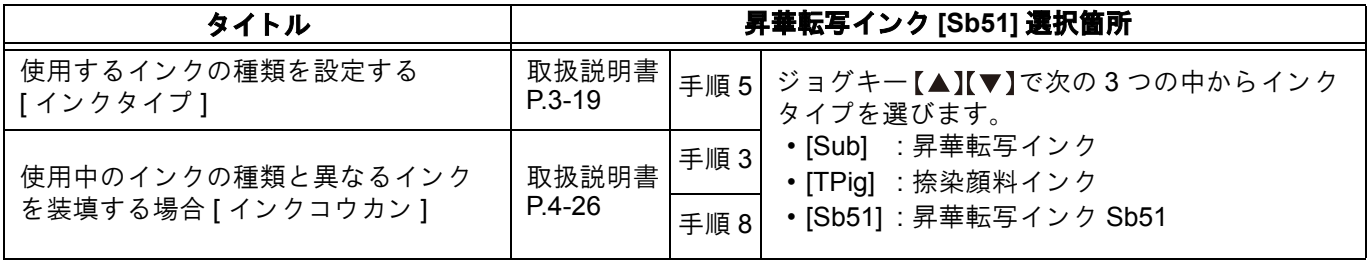

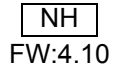

## **MIMCIKI**

## DS-1600/1800 SeriesChange of Operation by the Addition of Ink

Thank you for purchasing DS-1600/1800 series.

Sublimation transfer ink [Sb51] is available on DS-1600/1800 series with firmware version 4.10 or later. Sublimation transfer ink [Sb51] can be selected by the following settings.

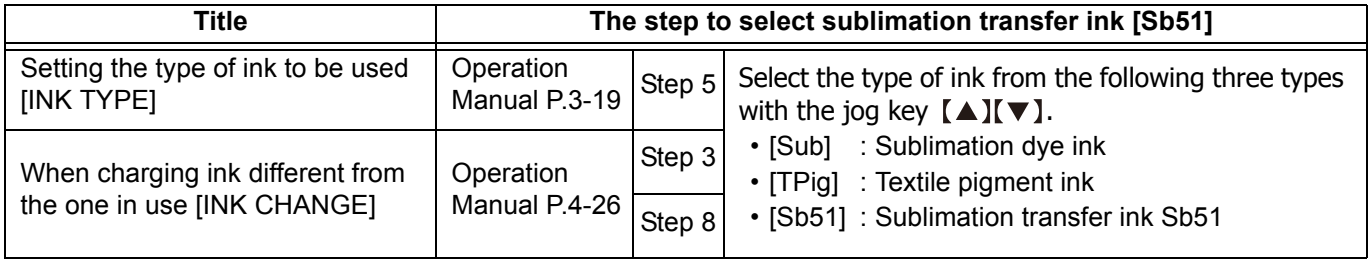